## 初級講座カリキュラム内容

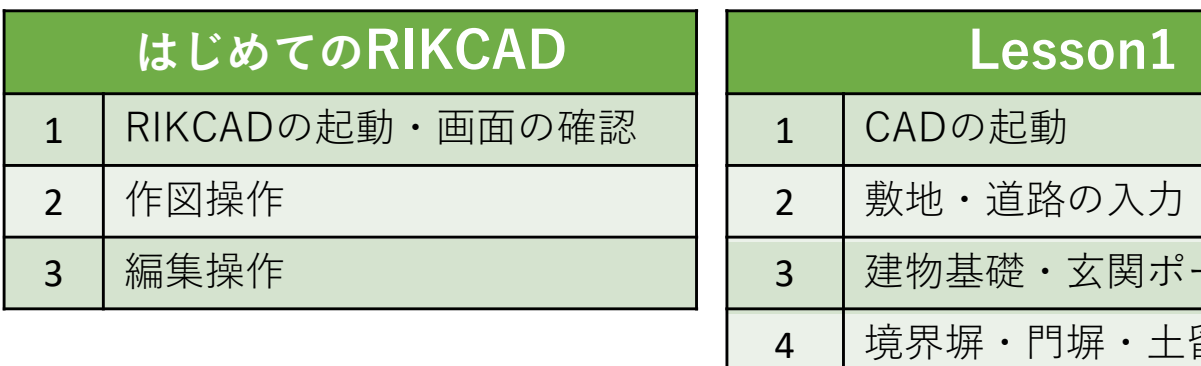

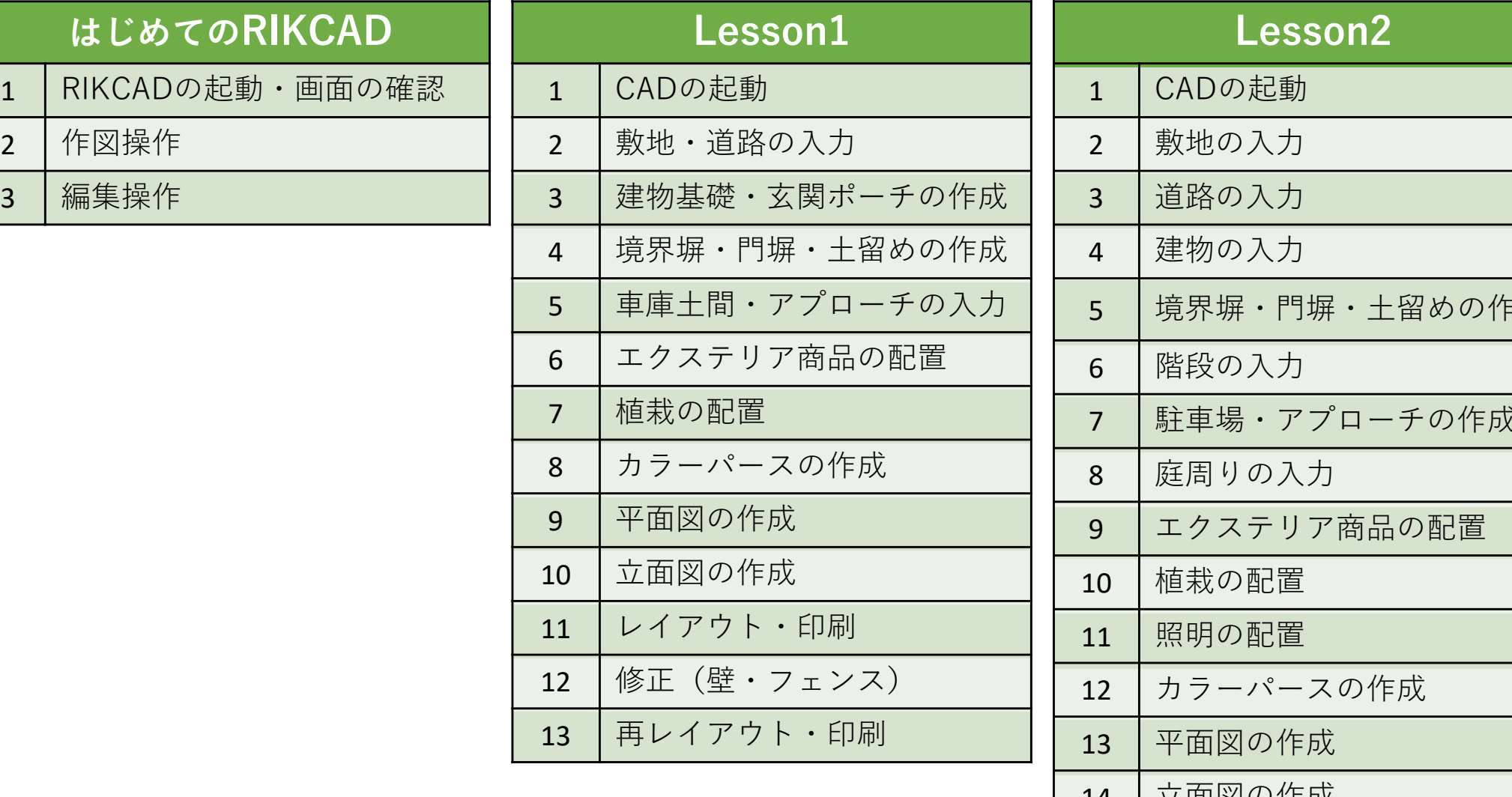

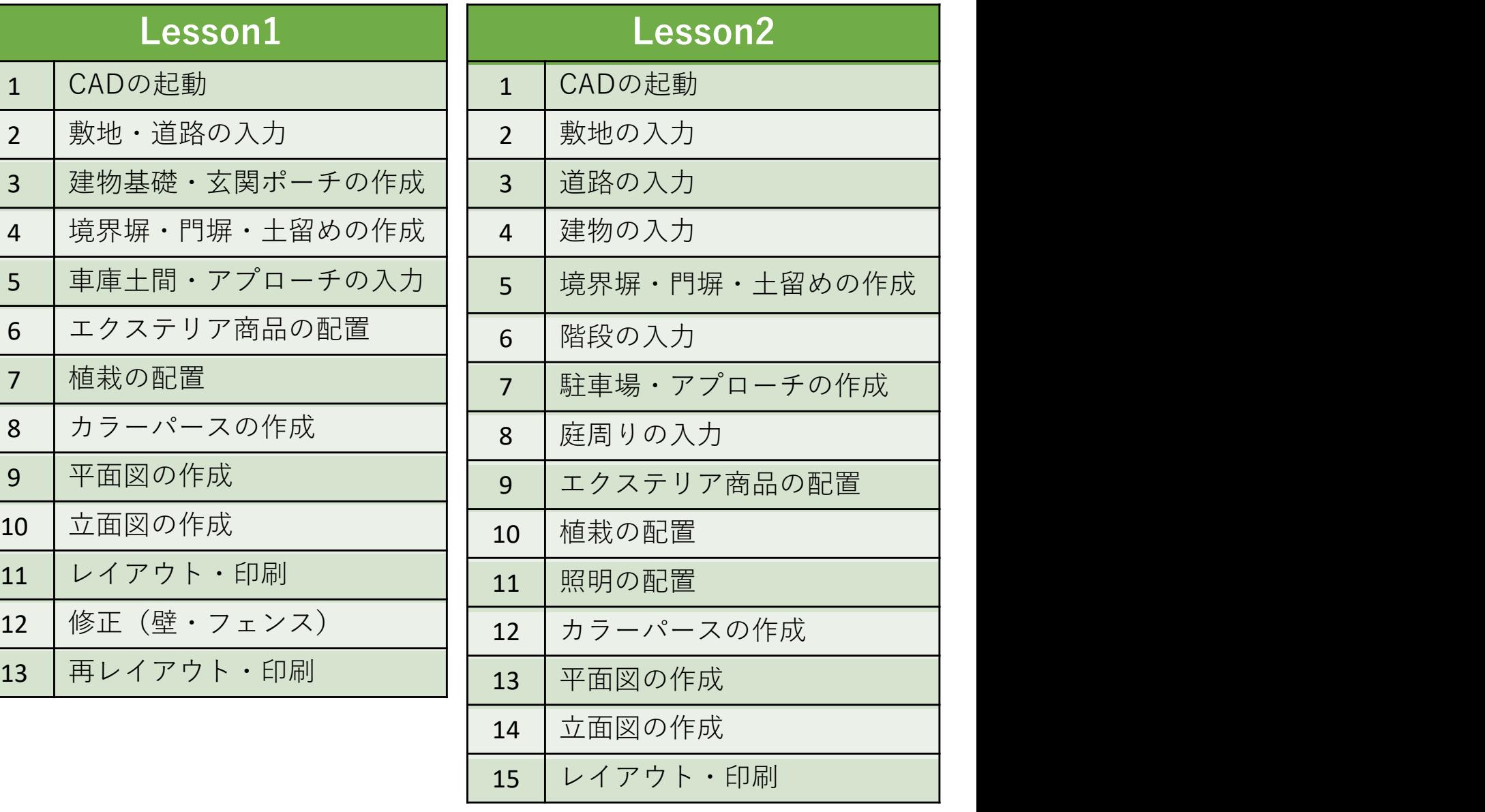